### The mdframed package

 $Examples \ for \ {\tt framemethod=default}$ 

| Marco Daniel                                              | v1.4d                                           | 2012/03/30                |
|-----------------------------------------------------------|-------------------------------------------------|---------------------------|
| In this document I collect<br>examples are more or less e | various examples for framemethod<br>exorbitant. | H=default. Some presented |

### Contents

| 1 | Loading                               | 1 | Example 4 – framed picture which is<br>centered                        | 3 |
|---|---------------------------------------|---|------------------------------------------------------------------------|---|
| 2 | Examples                              | 1 | Example 5 – Theorem environments $\cdot$                               | 4 |
|   | Example 1 – very simple               | 2 | Example 6 – theorem with separate<br>header and the help of TikZ (com- |   |
|   | Example 2 – hidden line + frame title | 2 | plex)                                                                  | 5 |
|   | Example 3 – colored frame title       | 3 | Example $7$ – hide only a part of a line                               | 6 |

## 1 Loading

In the preamble only the package mdframed width the option framemethod=default is loaded. All other modifications will be done by \mdfdefinestyle or \mdfsetup.

### Note

Every \global inside the examples is necessary to work with the package showexpl.

# 2 Examples

All examples have the following settings:

### Example 1 – very simple

An *inhomogeneous linear* differential equation has the form

$$L[v] = f, (1)$$

where L is a linear differential operator, v is the dependent variable, and f is a given non-zero function of the independent variables alone.

### Example 2 – hidden line + frame title

```
\global\mdfapptodefinestyle{exampledefault}{%
  topline=false,rightline=true,bottomline=false}
\begin{mdframed}[style=exampledefault,frametitle={Inhomogeneous linear}]
\ExampleText
\end{mdframed}
```

### Inhomogeneous linear

An inhomogeneous linear differential equation has the form

$$L[v] = f, (2)$$

where L is a linear differential operator, v is the dependent variable, and f is a given non-zero function of the independent variables alone.

#### Example 3 – colored frame title

```
\global\mdfapptodefinestyle{exampledefault}{%
    rightline=true,innerleftmargin=10,innerrightmargin=10,
    frametitlerule=true,frametitlerulecolor=green,
    frametitlebackgroundcolor=yellow,
    frametitlerulewidth=2pt}
\begin{mdframed}[style=exampledefault,frametitle={Inhomogeneous linear}]
\ExampleText
\end{mdframed}
```

Inhomogeneous linear

An inhomogeneous linear differential equation has the form

$$L[v] = f, (3)$$

where L is a linear differential operator, v is the dependent variable, and f is a given non-zero function of the independent variables alone.

#### Example 4 - framed picture which is centered

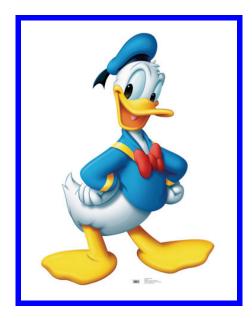

#### Example 5 – Theorem environments

```
\mdfdefinestyle{theoremstyle}{%
      linecolor=red,linewidth=2pt,%
      frametitlerule=true,%
      frametitlebackgroundcolor=gray!20,
      innertopmargin = \topskip,
   }
\mdtheorem[style=theoremstyle]{definition}{Definition}
\begin{definition}
ExampleText
\mathbf{end}{definition}
begin{definition}[Inhomogeneous linear]
ExampleText
end{definition}
\begin{definition*}[Inhomogeneous linear]
ExampleText
\end{definition*}
```

#### Definition 1

An inhomogeneous linear differential equation has the form

$$L[v] = f, (4)$$

where L is a linear differential operator, v is the dependent variable, and f is a given non-zero function of the independent variables alone.

#### **Definition 2: Inhomogeneous linear**

An inhomogeneous linear differential equation has the form

$$L[v] = f, (5)$$

where L is a linear differential operator, v is the dependent variable, and f is a given non-zero function of the independent variables alone.

#### Definition: Inhomogeneous linear

An inhomogeneous linear differential equation has the form

$$L[v] = f, (6)$$

where L is a linear differential operator, v is the dependent variable, and f is a given non-zero function of the independent variables alone.

```
Example 6 – theorem with separate header and the help of TikZ (complex)
```

```
\newcounter{theo}[section]
\newenvironment{theo}[1][]{%
 \mathsf{stepcounter}{\mathrm{theo}}\%
  \{\#1\}\%
  \{ \mathbf{M} \in \mathcal{M} \}
     frametitle = \{\%
          \tikz[baseline=(current bounding box.east),outer sep=0pt]
            \node[anchor=east,rectangle,fill=blue!20]
           {\strut Theorem~\thetheo};}}
  }%
  \{ \mathbf{Mdfsetup} \} 
       frametitle={%
          \tikz[baseline=(current bounding box.east),outer sep=0pt]
            \node[anchor=east,rectangle,fill=blue!20]
           \{ trut Theorem   thetheo:  #1 \}; \} \% 
    }%
    \mdfsetup{innertopmargin=10pt,linecolor=blue!20,%
                   linewidth=2pt,topline=true,
                   frametitleaboveskip = \langle dimexpr - \langle ht \rangle strutbox \rangle relax, \}
    \begin{mdframed} || \relax \%
    \{ \mathbf{M} \in \mathbf{M} \}
\begin{theo}[Inhomogeneous Linear]
ExampleText
\mathbf{end}
\mathbf{begin}
\ExampleText
\mathbf{end}
```

### Theorem 1: Inhomogeneous Linear

An inhomogeneous linear differential equation has the form

$$L[v] = f, (7)$$

where L is a linear differential operator, v is the dependent variable, and f is a given non-zero function of the independent variables alone.

#### Theorem 2

An inhomogeneous linear differential equation has the form

$$L[v] = f, (8)$$

where L is a linear differential operator, v is the dependent variable, and f is a given non-zero function of the independent variables alone.

#### Example 7 – hide only a part of a line

The example below is inspired by the following post on StackExchange Theorem decorations that stay with theorem environment

```
\mathbf{\mathbf{b}}
\mathbb{P}^{\mathbf{newlength}}
\mathbf{etlength} \{ \mathbf{interrupt} \\ \mathbf{b} \} \{ 2.5 \\ \mathbf{ex} \} \}
\newrobustcmd\overlaplines{\%}
         \appto\mdf@frame@leftline@single{%
                          \lap{\color{white}}\%
                                                     \rule[\dimexpr-\mdfboundingboxdepth+\interruptlength\relax]%
                                                                                                 {\mathbf wdf@middlelinewidth@length}\%
                                                                                                 {\operatorname{dimexpr}}  mdfboundingboxtotalheight %
                                                                                                          ifbool{mdf@topline}{+\mdf@middlelinewidth@length}{}
                                                                                                         -2 \operatorname{interruptlength} \mathbb{R}
                        }%
        }%
         \operatorname{lap}{\operatorname{color}{white}}\%
                                                      \hspace*{\mdfboundingboxwidth}%
                                                     \hspace {\mbox{\normalianterview} and f@innerrightmargin@length}%
                                                     \[\] vale(\] wall of the second second sec
                                                                                                         + \inf \left[ \operatorname{interruptlength} \right] \%
                                                                                                 {\mathbf wdf@middlelinewidth@length}\%
                                                                                                 \{ \mathbf{dimexpr} \ \mathbf{dimexpr} \ \mathbf
                                                                                                         +\ifbool{mdf@topline}{\mdf@middlelinewidth@length}{0pt}
                                                                                                         -2\interruptlength\relax}%
                       }%
     }%
  \mathbf{wakeatother}
 \overlaplines
\begin{mdframed}[linecolor=blue,linewidth=8pt]
ExampleText
    end{mdframed}
```

An inhomogeneous linear differential equation has the form

$$L[v] = f, (9)$$

where L is a linear differential operator, v is the dependent variable, and f is a given non-zero function of the independent variables alone.